### МИНИСТЕРСТВО ПРОСВЕЩЕНИЯ РОССИЙСКОЙ ФЕДЕРАЦИИ Министерство образования и молодежной политики Свердловской области Администрация Кировградского городского округа MAOY COIII Nº9

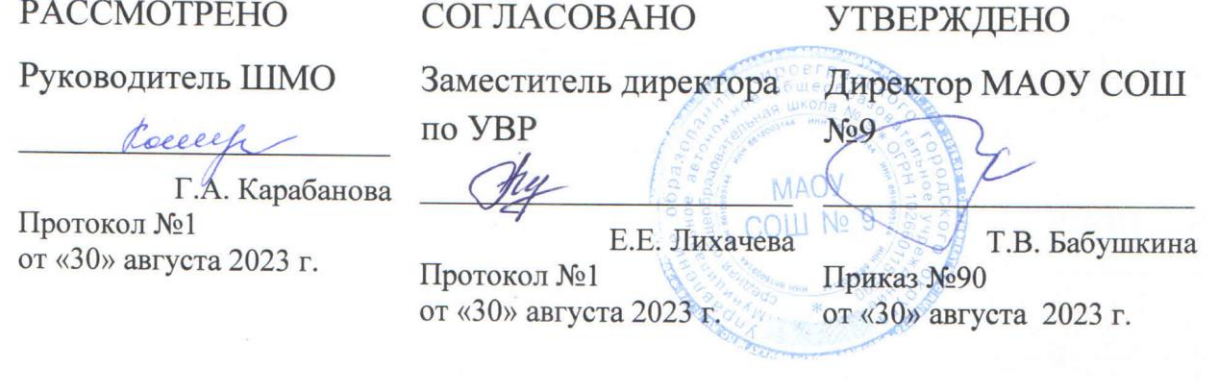

# РАБОЧАЯ ПРОГРАММА

# Учебного курса «Введение в информатику»

для обучающихся 1-4 классов

п. Нейво-Рудянка 2023

#### **ПОЯСНИТЕЛЬНАЯ ЗАПИСКА**

Рабочая программа по предмету «Введение в информатику» для 1-4 класса разработана на основе Федерального государственного образовательного стандарта начального общего образования, Концепции духовно-нравственного развития и воспитания личности гражданина России, планируемых результатов начального общего образования, примерной программы по информатике и на основе авторской программы А.В. Горячева, К.И. Гориной и Н.И. Суворовой.

Начальное обучение информатике закладывает основы для формирования приёмов умственной деятельности: школьники учатся проводить анализ, сравнение, классификацию объектов, устанавливать причинно-следственные связи, закономерности, выстраивать логические цепочки рассуждений. Универсальные учебные действия обеспечивают усвоение предметных знаний и интеллектуальное развитие учащихся, формируют способность к самостоятельному поиску и усвоению новой информации, новых знаний и способов действий, что составляет основу умения учиться. В ходе изучения информатики у детей формируются регулятивные универсальные учебные действия (УДД): умение ставить цель, планировать этапы предстоящей работы, определять последовательность своих действий, осуществлять контроль и оценку своей деятельности. Содержание предмета позволяет развивать коммуникативные УДД: младшие школьники учатся ставить вопросы при выполнении задания, аргументировать верность или неверность выполненного действия, обосновывать этапы решения учебной задачи, характеризовать результаты своего учебного труда.

Усвоенные в начальном курсе информатики знания и способы действий необходимы не только для дальнейшего успешного изучения информатики и других школьных дисциплин, но и для решения многих практических задач во взрослой жизни.

− формирование у обучающихся логического, абстрактного (креативного) и алгоритмического мышления, как необходимого условия для дальнейшего эффективного обучения в основной школе;

− формирование функционально грамотной личности, владеющий системой знаний и умений, позволяющих применять эти знания для решения практических задач;

− развитие познавательных интересов, интеллектуальных и творческих способностей путем освоения и использования методов информатики и средств ИКТ при изучении различных учебных предметов;

− формирование навыков систематизации информации, самообучения и самоконтроля;

− отработка умений и навыков презентации проектов и сетевой коммуникации;

− развитие пространственного воображения, логического и визуального мышления;

− овладение трудовыми умениями и навыками при работе на компьютере, опытом практической деятельности по созданию информационных объектов, умениями

использовать компьютерную технику для работы с информацией.

#### **ОСНОВНЫЕ ЗАДАЧИ ДАННОГО КУРСА**

− уметь, анализируя объекты моделируемой области действительности, выделять их признаки, выбирать основания для классификации и группировать объекты по классам, устанавливать отношения между классами (наследование, включение, использование), выявлять действия объектов каждого класса и описывать эти действия с помощью алгоритмов, связывая выполнение алгоритмов с изменениями значений выделенных ранее признаков;

− сформировать представление об информатике как форме описания и методе познания окружающего мира; как части общечеловеческой культуры, понимание значимости информатики для общественного и научно-технического прогресса;

− начальное освоение инструментальных компьютерных средств для работы с информацией разного вида (текстами, изображениями, анимированными изображениями, схемами предметов, сочетаниями различных видов информации в одном информационном объекте);

− формирование мотивации и развитие интеллектуальных способностей учащихся для продолжения образования в основной школе и использования знаний, полученных на уроках информатики на практике;

− развитие информационной грамотности учащихся, в том числе умение работать с информацией в различных знаково-символических формах одновременно с формированием коммуникативных УУД;

− формирование у детей потребности и возможностей самосовершенствования.

#### **ОБЩАЯ ХАРАКТЕРИСТИКА КУРСА**

Основа курса – проектная научно-познавательная деятельность школьников на занятиях. Именно в этой деятельности наиболее полно раскрывается личностный потенциал школьника. Развиваются ценные качества и умения, необходимые современному человеку: критическое, системное, алгоритмическое и творческое мышление; умение находить решение проблем; умение работать самостоятельно и в команде.

В курсе информатики и ИКТ для начальной школы наиболее целесообразно сконцентрировать основное внимание на развитии логического и алгоритмического мышления школьников и на освоении ими практики работы на компьютере. Информатика предлагает средства для целенаправленного развития умений выполнять универсальные логические действия и для освоения компьютерной и коммуникационной техники как инструмента в учебной и повседневной деятельности. У учащихся сформируется система базовых знаний, отражающих вклад информатики в формирование современной научной картины мира, роль информационных процессов в обществе, биологических и технических системах.

#### **МЕСТО КУРСА В УЧЕБНОМ ПЛАНЕ**

На изучение информатики в 1 классе начальной школы отводится 1 час в неделю, всего 33 часа. Предусматривается деление класса пополам на две группы.

На изучение информатики в 2-4 классах начальной школы отводится 1 час в

неделю, всего 34 часа. Предусматривается деление класса пополам на две группы

## **ЦЕННОСТНЫЕ ОРИЕНТИРЫ СОДЕРЖАНИЯ УЧЕБНОГО ПРЕДМЕТА**

Обучение творческому применению осваиваемых информационных и коммуникационных технологий позволяет развивать широкие познавательные интересы и инициативу учащихся, стремление к творчеству, отношение к труду и творчеству как к состоянию нормального человеческого существования, ощущения доступности обновления своих компетенций, а также ориентироваться обучающихся на формирование:

− логического и алгоритмического мышления школьников и на освоении ими практики работы на компьютере;

− способности к организации своей учебной деятельности;

− целеустремленности и настойчивости в достижении целей;

− готовности к сотрудничеству и помощи тем, кто в ней нуждается;

− представлений об информационной картине мире;

− первоначальных представлений о компьютерной грамотности.

#### **РЕЗУЛЬТАТЫ ИЗУЧЕНИЯ ПРЕДМЕТА**

#### **ЛИЧНОСТНЫЕ РЕЗУЛЬТАТЫ**

У учащегося будут сформированы:

− ответственное отношение к обучению;

− коммуникативная компетентность в общении и сотрудничестве со сверстниками и взрослыми в процессе образовательной, творческой и других видов деятельности;

− навыки оценки собственной деятельности;

− навыки сотрудничества в коллективе – уметь признавать и оценивать чужую точку зрения, сравнивать несколько различных мнений по одному и тому же вопросу, проявлять терпение и доброжелательность в дискуссии и обсуждении, проявлять доверие к своему напарнику;

− ответственное отношение к оборудованию в компьютерном классе, наглядным материалам;

− стремление к активному участию в беседах и дискуссиях, различных видах деятельности – индивидуальной или групповой;

− проявление интереса к изучению темы и желание применять приобретенные знания не только на занятиях;

− работы с электронными ресурсами для выполнения поставленных задач и проверки приобретённых знаний и умений.

Учащийся получит возможность для формирования:

− навыков логического мышления;

− мотивации к обучению и познанию;

− начальных навыков самооценки и самоконтроля результатов своей учебной деятельности;

− навыки анализа своих достижений, самостоятельности, инициативы, возможный анализ причин неудач;

− умения добиваться конечного результата;

− умения выступать перед публикой;

− умения защищать свои проекты перед публикой.

#### **МЕТАПРЕДМЕТНЫЕ РЕЗУЛЬТАТЫ**

#### **РЕГУЛЯТИВНЫЕ**

Учащийся научится:

использовать различные способы определения информации и устанавливать взаимосвязи между ними;

− понимать и принимать учебную задачу, сформулированную учителем;

− планировать свои действия на различных этапах работы над заданием;

− выполнять учебное задание в соответствии с целью;

− соотносить выполнение задание с образцом, представленным учителем;

− оставлять алгоритм выполнения поставленной задачи;

− преобразовывать практическую задачу в познавательную;

− планировать пути достижения цели;

− проявлять индивидуальные творческие способности при выполнении задания;

− презентовать подготовленную информацию в наглядном виде.

Учащийся получит возможность научиться:

− устанавливать причинно-следственные связи и зависимости между объектами, их положение в пространстве и времени;

− моделировать различные отношения между объектами;

− контролировать и самоконтролировать выполнение учебной задачи;

− осуществлять контроль и оценку своих действий;

− выявлять (при решении различных учебных задач) известное и неизвестное;

− исследовать собственные нестандартные способы решения.

#### **ПОЗНАВАТЕЛЬНЫЕ**

Учащийся научится:

− понимать учебную информацию, представленную в знаковосимволической форме;

− кодировать учебную информацию с помощью схем, рисунков, кратких записей, математических выражений;

− проводить сравнение (по одному или нескольким основаниям), понимать выводы, сделанные на основе сравнения;

− выделять в явлениях несколько признаков, а также различать существенные и несущественные признаки;

− выполнять под руководством учителя действия анализа, синтеза, обобщения при изучении нового понятия, разборе задачи, ознакомлении с новым вычислительным приёмом и т. д.;

− проводить аналогию и на её основе строить выводы;

− проводить классификацию изучаемых объектов.

Учащийся получит возможность научиться:

− приводить примеры в качестве доказательства выдвигаемых положений.

− воспроизводить по памяти информацию, необходимую для решения учебной задачи;

− устанавливать причинно-следственные связи и зависимости между

объектами, их положение в пространстве и времени;

− выполнять учебные задачи, не имеющие однозначного решения;

− применять подходы обработки информации не только на уроках информатики;

− определять, в каких источниках можно найти необходимую информацию для выполнения задания.

#### **КОММУНИКАТИВНЫЕ**

Учащийся научится:

− осознанно и произвольно строить речевое высказывание в устной и письменной форме;

− выражать свои мысли;

− слушать и слышать собеседника, будь то учитель или одноклассник;

− характеризовать качества и признаки объекта, относящие его к тому или иному виду;

− работать в команде, взаимодействовать с одноклассниками, выполняя командные учебные задания;

− комментировать свои действия, формулировать понятные высказывания;

− высказывать предположения;

− принимать участие в совместном с одноклассниками решении проблемы;

− взаимодействовать со сверстниками в группе, паре, выполняя учебные задания

− формулировать понятные для партнёра высказывания в рамках учебного диалога, используя математические и информационные термины.

Учащийся получит возможность научиться:

− обсуждать проблемные вопросы;

− сравнивать различные варианты решения учебной задачи, выбирать вариант выполнения задания;

− аргументировать свою точку зрения, спорить и отстаивать свою позицию не враждебным для оппонента способом;

задавать вопросы, необходимые для организации собственной

деятельности и сотрудничества с партнерами;

− приводить примеры в качестве доказательства выдвигаемых положений

− создание гипермедиа-сообщений, включая текст, набираемый на клавиатуре, цифровые данные, неподвижные и движущиеся, записанные и созданные изображения и звуки, ссылки между элементами сообщения.

#### **ПРЕДМЕТНЫЕ РЕЗУЛЬТАТЫ**

1 класс

− находить лишний предмет в группе однородных;

− давать название группе однородных предметов;

− находить предметы с одинаковым значением признака;

− называть последовать простых знакомых действий;

− отличать ложные фразы;

− называть противоположные по смыслу высказывания;

− выделять общие признаки предметов;

− иметь представление о кодировании информации;

− уметь составлять алгоритмы;

− уметь реализовывать алгоритмы в различных средах.

2 класс

− уметь приводить примеры различных видов информации;

− приводить примеры сведений, получаемых с помощью различных органов чувств;

− понимать, что получать информацию можно одновременно несколькими органами чувств;

− знать базовые составляющие ВМ, уметь пользоваться ПК;

− иметь первичные навыки набора текста на клавиатуре;

− уметь составлять алгоритмы;

− кодировать информацию с помощью примитивных алфавитов;

− использовать различные способы кодирования информации;

− создавать свои алгоритмы шифрования и дешифрования.

3 класс

− базовые навыки работы в визуальной объектно-ориентированной среде Scratch;

− использовать такие понятия как «спрайт», «объект», «сцена», «фон», «костюм»;

− базовые навыки работы в сети Интернет.

− создавать простейшие анимации в ВООС Scratch;

− создавать анимации со статичными объектами;

− создавать анимации с динамичными объектами;

− работать с графическими редакторами;

− выражать свои творческие способности через создание проектов в Scratch;

− создавать и представлять свой проект;

− индивидуальной работе для создания проекта;

− работать на компьютере с соблюдение ТБ;

− редактировать различные документы;

− создавать проекты в виде презентаций;

− выступать коллективно и индивидуально;

− создавать эскизы электронных публикаций;

− создавать проекты с использованием различных фрагментов: графических, видео- и аудиофайлов, и других;

4 класс

− использовать различные команды ВООС Scratch;

− различать назначения команд разных блоков ВООС Scratch;

− выбирать способ представления данных в соответствии с поставленной задачей с использованием соответствующих программных средств обработки данных;

− создавать игры и прикладные программы в ВООС Scratch;

− работать в команде, создавая конечный продукт;

− защищать разработанные собственные проекты, анализировать проекты одноклассников.

− выполнять алгоритмы: с ветвлениями, с повторениями; с параметрами;

обратные заданному;

− иметь начальные навыки работы с конструктором Lego;

− собирать конструкции с использованием электрических компонент.

#### **СОДЕРЖАНИЕ УЧЕБНОГО КУРСА**

1 КЛАСС

Модуль 1:

Выделение признаков предметов. Указание предметов по заданным признакам. Сравнение двух и более предметов. Разбиение предметов на группы по заданным признакам. Изучение понятий «равно», «не равно», «больше», «меньше», «вверх», «вниз», «влево», «вправо». Графический диктант. Последовательность действий. Нахождение ошибки в последовательности действий.

Модуль 2:

Цифры. Возрастание, убывание. Сравнение групп предметов по количеству. Слова с противоположным значением. Изучение понятий «истина» и «ложь». Кодирование информации. Решение логических задач.

Модуль 3:

Последовательность действий. Последовательность состояний в природе. Выполнение последовательности действий. Составление линейных планов действий. Поиск ошибок в последовательности действий.

2 КЛАСС

Модуль 1:

Информация как сведения об окружающем нас мире. Восприятие информации человеком. Виды информации по способу восприятия (зрительная, звуковая, осязательная, обонятельная, вкусовая). Источники, приёмники информации, канал связи. Информация как необходимый элемент общения. Средства общения.

Информационные процессы: поиск, сбор, хранение, обработка и передача информации. Способы хранения информации. Носители информации.

Виды информации по форме представления: текст, изображение, звук,

число. Компьютер как устройство для работы с информацией различного вида. Устройства ввода/вывода, обработки, хранения информации.

Взаимодействие человека с компьютером. Его информационная безопасность при работе в сети.

Практика работы на компьютере

Модуль 2:

Алгоритм. Исполнитель алгоритма. Примеры исполнителей. Свойства алгоритма. Способы записи алгоритма. Алгоритмические конструкции. Составление, запись и выполнение алгоритма.

Алгоритмика в различных средах.

Модуль 3:

Кодирование/декодирование информации. Шифрование. Символьный, графический и числовой способы кодирования информации.

Проведение проверочной работы на тему «Кодирование информации». На клетчатой бумаге учащемуся необходимо изобразить сообщение, закодированное стрелочками.

Понятие координат. Примеры использования координат в реальной действительности. Максимальные и минимальные значения координат х и у. Способы определения координат Команды определения и изменения координат

3 КЛАСС

Модуль 1:

Алгоритмы, программы и скрипты. Интерфейс среды программирования Scratch: основное меню; сцена; спрайт; блоки команд; область скриптов. Панель команд для создания скриптов. Запуск команд из списка команд. Запуск скрипта кликом по нему в окне скриптов.

Команды движения и запуска скрипта. Простая анимация движения спрайта.

Примеры использования программных блоков: ДВИЖЕНИЕ: «Идти (10) шагов»; «Если на краю, оттолкнуться»; «Повернуться на () градусов»; СОБЫТИЯ: «Когда щелкнут по флажку»; УПРАВЛЕНИЕ: «Всегда».

Сохранение и открытие файлов Scratch. Понятие анимации. Понятие скрипта. Выполнение и остановка скриптов.

Использование циклов в алгоритмах. Виды циклов. Изучение цикла «Повторить ( )» (группа команд «УПРАВЛЕНИЕ»). Отличие от цикла «Всегда».

Формирование на практике понимания основных терминов: сценарий, алгоритм, анимация.

Основы создания анимации в Scratch. Свойства (информация) спрайта (буква i в левом верхнем углу): имя, направление, стиль вращения. Закрепление изученных на предыдущем занятии команд и инструментов.

Создание первой анимации (мультфильма). Задание для самостоятельной работы: придумать сценарий анимации и реализовать его с помощью изученных команд.

Инструменты создания и редактирования спрайтов. Группы инструментов для работы со спрайтами в интерфейсе Scratch. Библиотека спрайтов и ее структура. Добавление персонажей из библиотеки. Типы спрайтов. Векторные и растровые спрайты. Редактирование спрайтов. Вкладка «Костюмы» спрайта. Введение в понятия векторной и растровой графики. Редактирование и добавление костюмов. Инструменты рисования. Понятие покадровой анимации. Программная анимация. Скрипты разных спрайтов. Перенос (копирование) скриптов от одного спрайта к другому. Клонирование спрайтов. Команды группы ВНЕШНОСТЬ: «Сменить костюм на ...», «Следующий костюм» и др.; УПРАВЛЕНИЕ: «Ждать () секунд».

Творческий проект: создание индивидуальной анимации

Модуль 2:

Компьютеры вокруг нас. Новые профессии. Компьютеры в школе. Правила поведения в компьютерном классе. Компьютерные программы. Основные устройства компьютера. Операционная система. Рабочий стол. Компьютерная мышь. Клавиатура. Включение и выключение компьютера. Запуск и завершение выполнения программы.

Компьютерное письмо. Пальцевый тренажер. Клавиатурные тренажеры.

Текстовые редакторы. Основные операции при создании текстов: набор текста, перемещение курсора, ввод прописных и строчных букв, ввод букв латинского алфавита, сохранение текстового документа. Открытие документа, создание нового документа, выделение текста, вырезание, копирование и вставка текста. Оформление текста.

Основы работы в программа MS Office Word, Excel, Power Point и другие.

Модуль 3:

Компьютерная графика. Примеры графических редакторов. Панель инструментов графического редактора. Основные операции при рисовании. Рисование и стирание точек, линий, фигур. Заливка цветом. Другие операции.

Общие название и отельные предметы. Разные объекты с общим названием. Разные общие названия одного отдельного объекта. Состав и действия объектов с одним общим названием. Отличительные признаки.

Истинность и ложность высказываний. Высказывания со словами «все», «не все», «никакие», «некоторые». Отношения между множествами: объединение, пересечение, вложенность. Графы и их табличное описание. Пути в графах. Деревья

4 КЛАСС

Модуль 1:

Понятие модель. Сущность моделирования. Компьютерная игра как виртуальная модель некоторой действительности (реальной или вымышленной).

Команды слежения за спрайтом, курсором (ДВИЖЕНИЕ: «Повернуться к (…)»; «Перейти в (указатель мышки)»). Операторы и команды управления (СОБЫТИЯ: «Когда клавиша () нажата»; УПРАВЛЕНИЕ: «Всегда»). Добавление новых спрайтов. Добавление нескольких спрайтов на сцену. Скрипты разных спрайтов. Управление движением персонажа с помощью мыши. Загрузка нового фона сцены. Запуск игры в полноэкранном режиме. Как ориентироваться в командах и самостоятельно изучать их.

Создание игр с обработкой касаний спрайтов. Способы реализации смены уровней игры (фонов сцены): 1) обработка касания края сцены; 2) обработка касания специального спрайта (например, дверь); 3) обработка касания цвета (триггера); 4) набор определенного количества баллов. Команды СОБЫТИЯ: «Кода фон меняется на ()»; СЕНСОРЫ: «Касается (край)?»; «Касается цвета ()?»

Сообщения в Scratch. Командные блоки СОБЫТИЯ: «Передать (сообщение…)»; «Когда я получу (сообщение…)».

Различные приемы программирования движения спрайта по сцене. Командные блоки ДВИЖЕНИЕ: «Стиль вращения»; «Повернуть на () градусов»; «Идти () шагов»; «Перейти в X () Y ()», «Установить Х» (без объяснения координат); УПРАВЛЕНИЕ: «Если  $\leq$  То...»; «Стоп ()»; СЕНСОРЫ: «Касается ()?»; «Касается цвета ()?»;

Творческий проект: проектная деятельность в группе. От идеи до защиты. Модуль 2:

Отличие игр и прикладных программ. Создание прикладных программ с использованием ВООС Scratch.

Игры. Анализ игр с выигрышной стратегией. Решение зада по аналогии. Решение задач на закономерности. Аналогичные закономерности.

Алгоритм как план действий, приводящий к заданной цели. Формы записи алгоритмов: блок-схема; построчная запись. Выполнение алгоритма. Составление алгоритма. Поиск ошибок в алгоритме. Линейные, ветвящиеся, циклические алгоритмы.

Вложенные алгоритмы. Алгоритмы с параметрами. Циклы: повторение указанного числа раз до выполнения заданного условия; для перечисленных параметров.

Модуль 3:

Робототехника. История робототехники. Основные определения. Законы робототехники: три основных и дополнительный «нулевой» закон.

Манипуляционные системы. Классификация роботов по сферам применения: промышленная, экстремальная, военная.

Роботы в быту. Роботы-игрушки. Участие роботов в социальных проектах.

Детали конструктора LEGO Зубчатые колеса. Промежуточное зубчатое

колесо Понижающая зубчатая передача. Повышающая зубчатая передача. Датчик наклона. Шкивы и ремни Перекрестная переменная передача. Шкивы и ремни Снижение скорости. Увеличение скорости Датчик расстояния. Коронное зубчатое колесо Червячная зубчатая передача Блок "Цикл" Блок "Вычесть из Экрана" Блок "Начать при получении письма"

ТЕМАТИЧЕСКОЕ ПЛАНИРОВАНИЕ

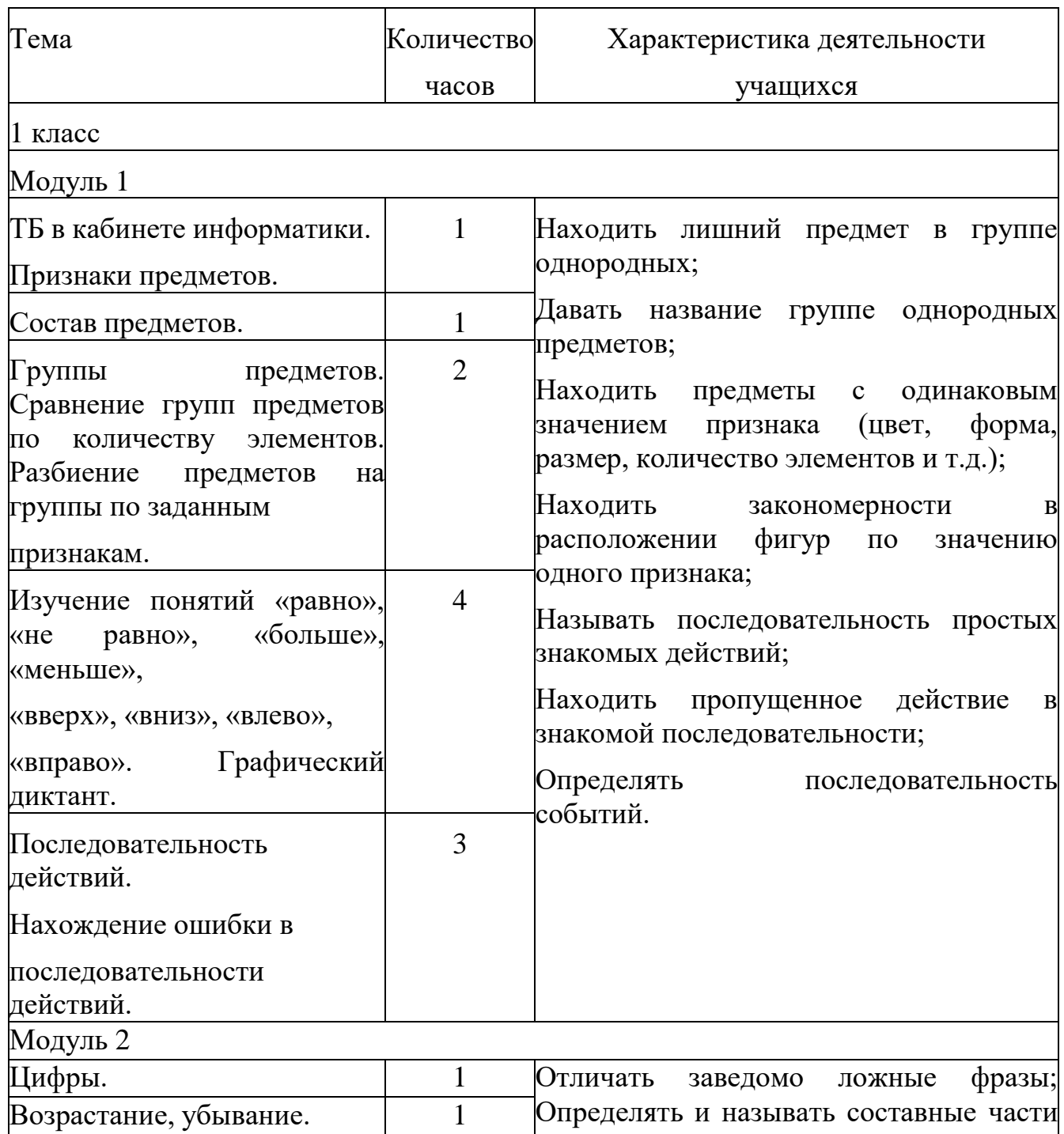

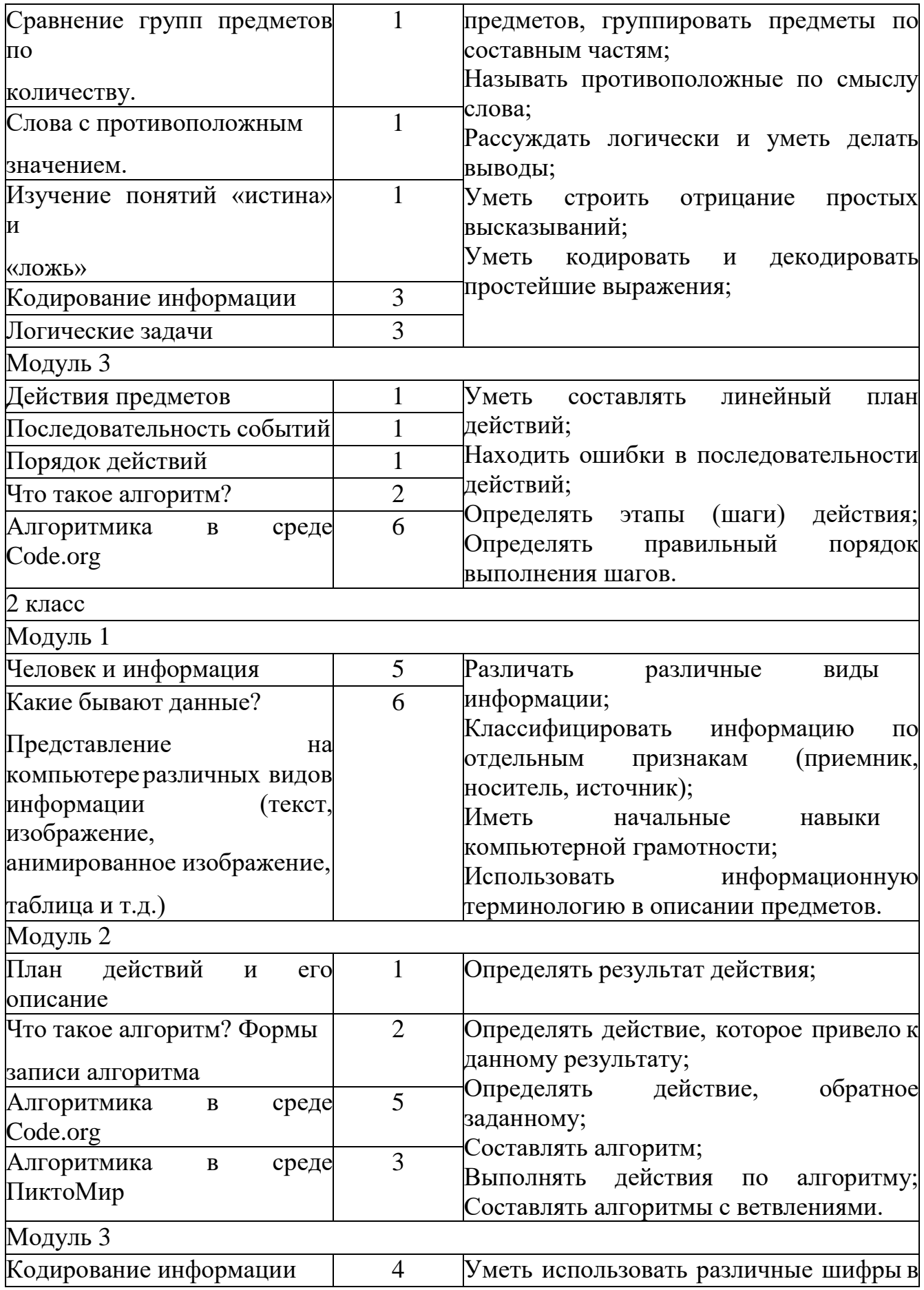

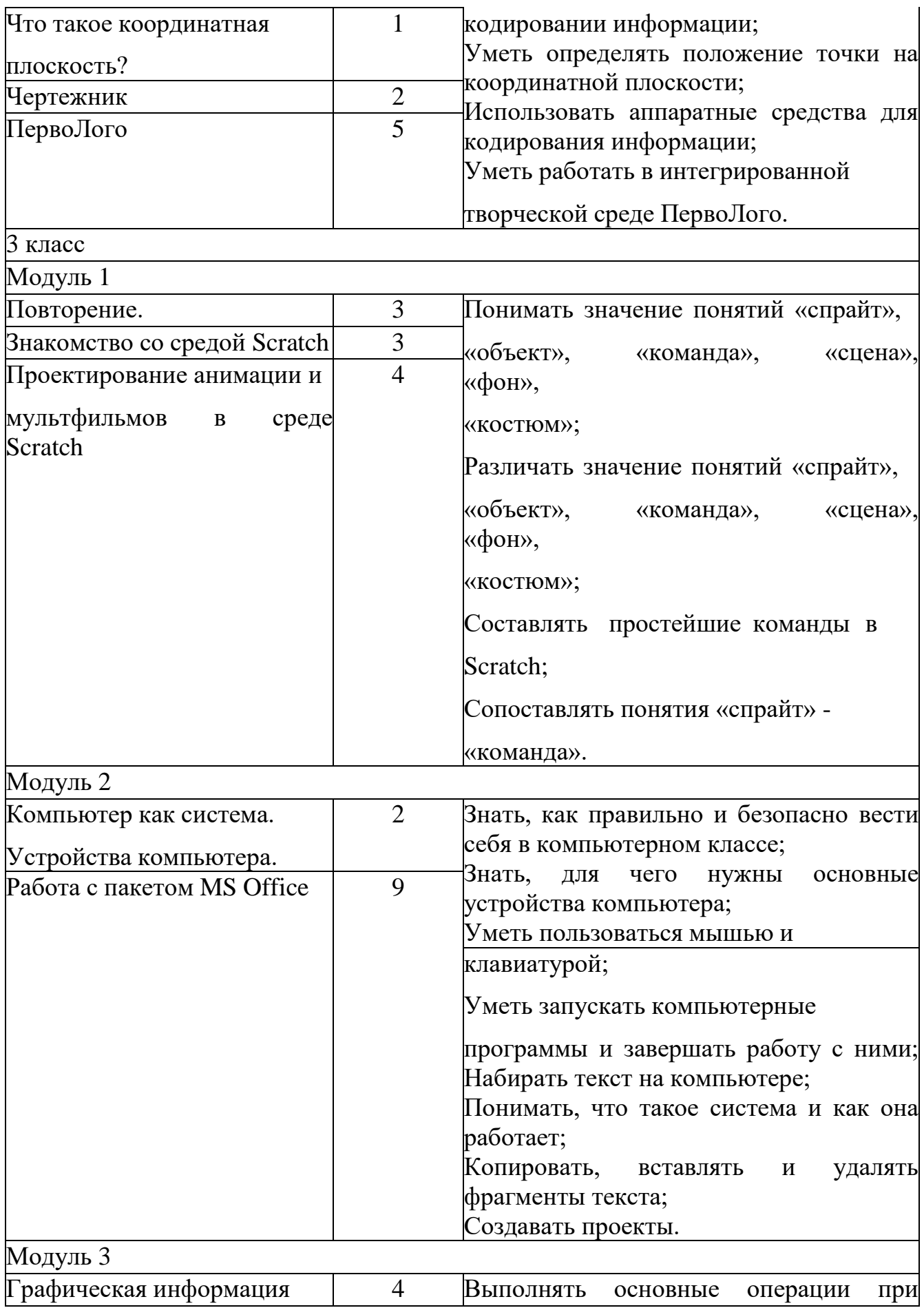

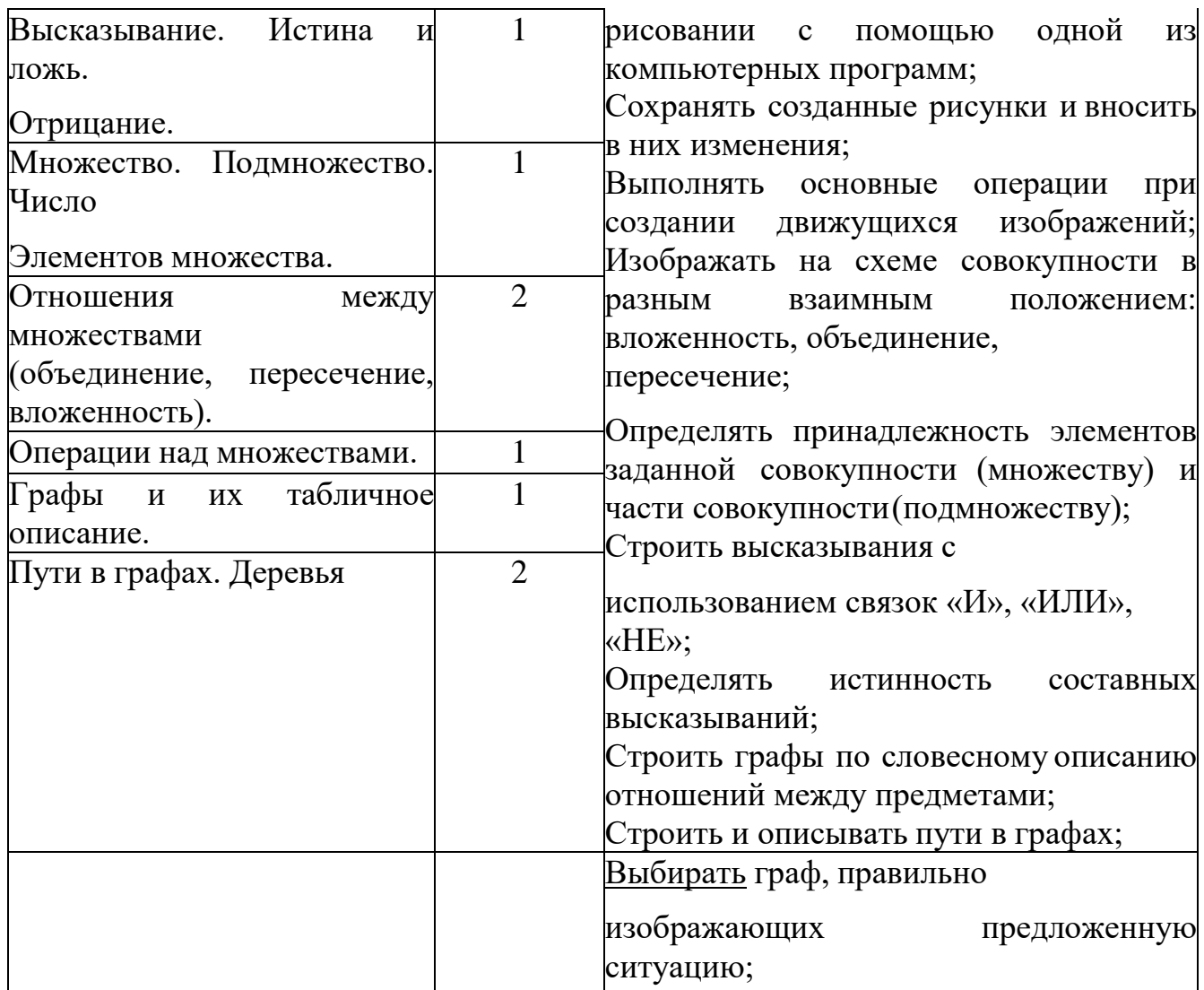

- 4 класс
- Модуль 1

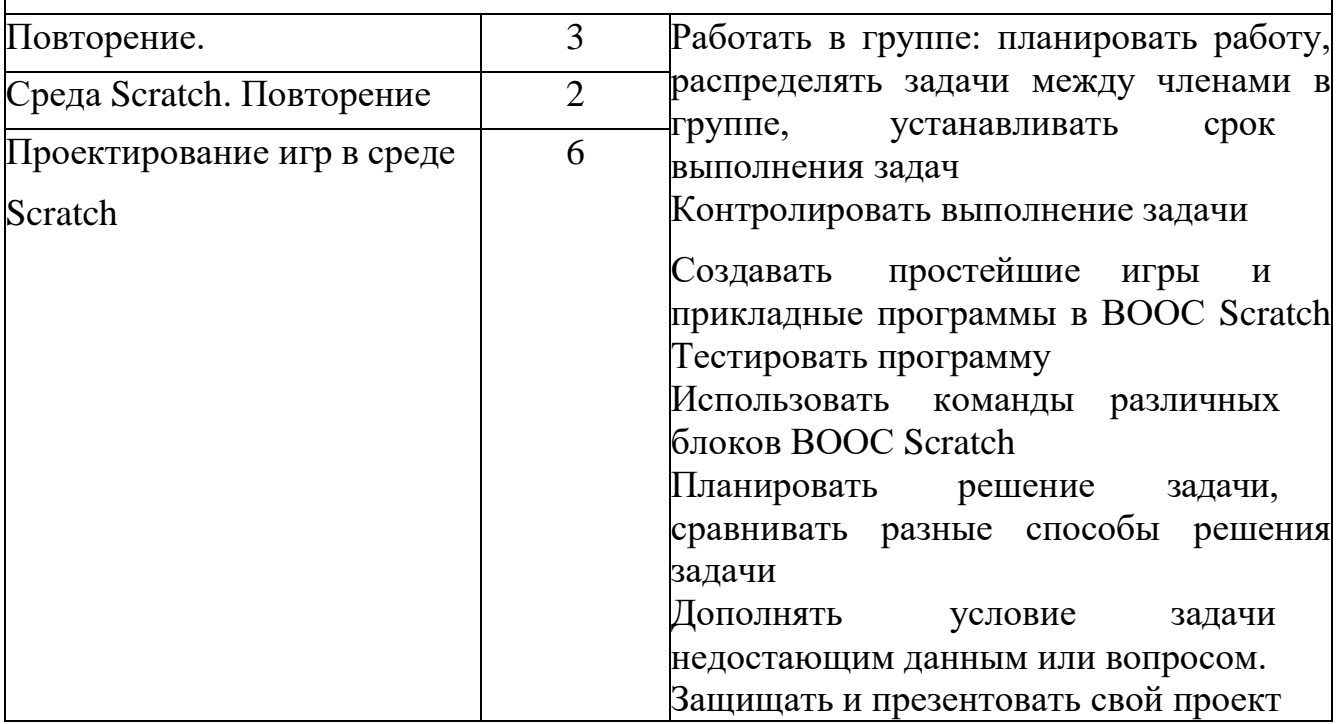

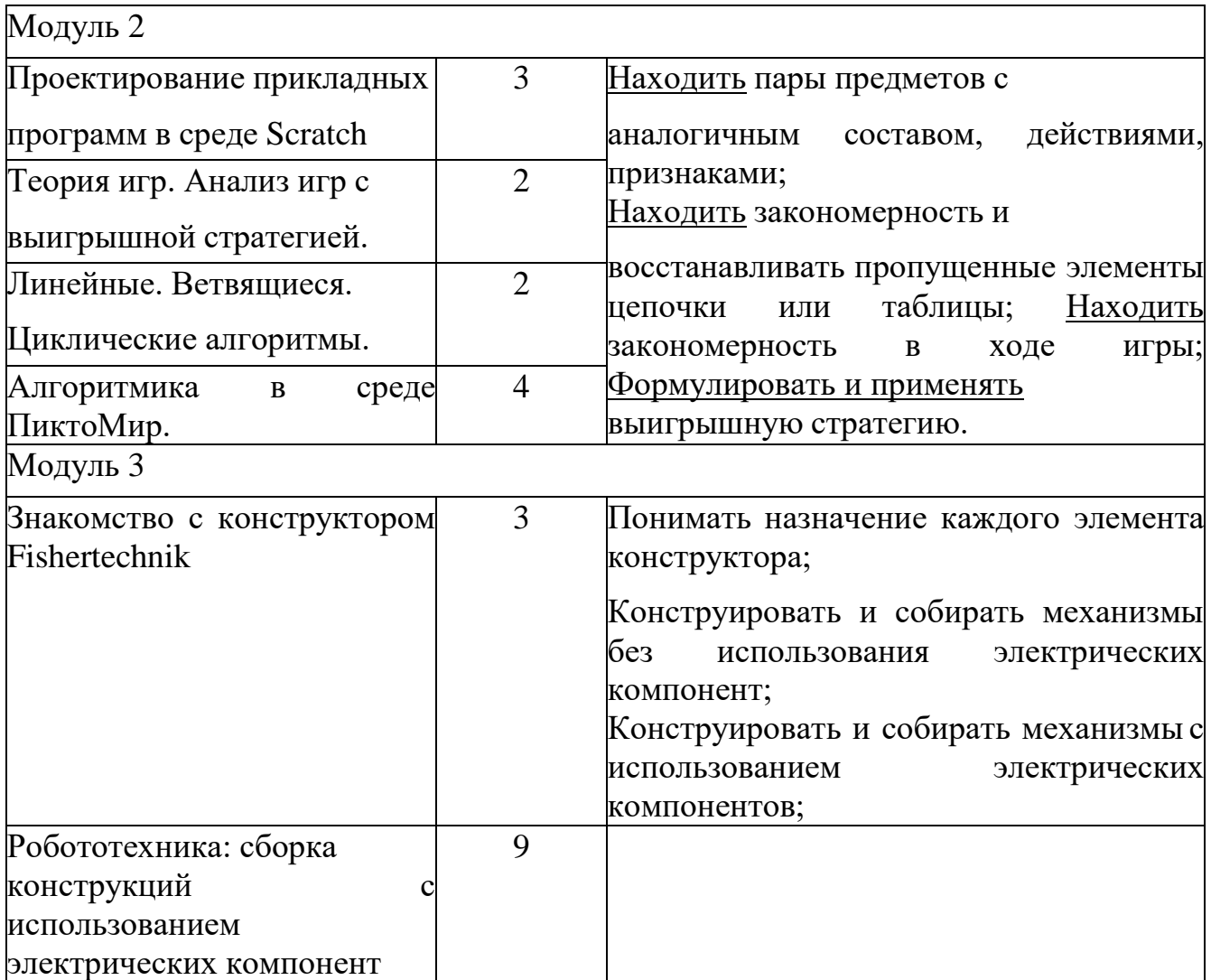

# **Описание материально-технического, учебно-методического и информационного обеспечения образовательного процесса**

### **УЧЕБНОЕ ОБОРУДОВАНИЕ**

Аппаратные средства

Компьютер -5

Ноутбук – 10

Интерактивная панель – 1

Устройства вывода звуковой информации — наушники для индивидуальной работы со звуковой информацией – 5

Устройства для записи (ввода) визуальной и звуковой информации: сканер, микрофон.

Устройство для вывода информации на печать, оформление проектных папок, проектов: принтер -1 Комплект оборудования для подключения к сети Интернет

Программные средства

Операционная система – Windows;

Система программирования;

Интегрированное офисное приложение, включающее текстовый редактор, растровый и векторный графические редакторы, программу разработки презентаций и электронные таблицы;

Мультимедиа проигрыватель (входит в состав операционных систем или др.);

Программы для тестирования компьютера и работы с файлами;

Программы для кодирования информации, систем счисления и основ логики;

Программы – тренажеры;

Программы архиваторы;

Комплект презентаций по каждому классу;

Программы для создания и разработки алгоритмов.

Для обеспечения возможности обучающихся выполнять задания вне школы, в том числе для освоения материала пропущенных уроков, рекомендуется использовать свободно-распространяемое

программное обеспечение, например:

офисные приложения – OpenOffice, LibreOffice;

растровая графика – Gimp;

векторная графика – Inkscape;

интегрированные среды разработки – Code::Blocks (С/С++), Dev-C++ (С/С++), IDLE (Python), IntelliJ IDEA (Java, Python), Lazarus (Pascal), NetBeans IDE (Java, Python, C,  $C_{++}$ );

учебные визуальные среды программирования, включая системы блочного программирования –Кумир, Пиктомир, Scratch.

#### **ОБОРУДОВАНИЕ ДЛЯ ПРОВЕДЕНИЯ ПРАКТИЧЕСКИХ РАБОТ**

Аппаратные средства

Компьютер -5

Ноутбук – 10

Интерактивная панель – 1

Устройства вывода звуковой информации — наушники для индивидуальной работы со звуковой информацией – 5

Устройства для записи (ввода) визуальной и звуковой информации: сканер, микрофон.

Устройство для вывода информации на печать, оформление проектных папок, проектов: принтер -1 Комплект оборудования для подключения к сети Интернет

Программные средства

Операционная система – Windows;

Система программирования;

Интегрированное офисное приложение, включающее текстовый редактор, растровый и векторный графические редакторы, программу разработки презентаций и электронные таблицы;

Мультимедиа проигрыватель (входит в состав операционных систем или др.);

Программы для тестирования компьютера и работы с файлами;

Программы для кодирования информации, систем счисления и основ логики;

Программы – тренажеры;

Программы архиваторы;

Комплект презентаций по каждому классу;

Программы для создания и разработки алгоритмов.

Для обеспечения возможности обучающихся выполнять задания вне школы, в том числе для освоения материала пропущенных уроков, рекомендуется использовать свободно-распространяемое

программное обеспечение, например:

офисные приложения – OpenOffice, LibreOffice;

растровая графика – Gimp;

векторная графика – Inkscape;

интегрированные среды разработки – Code::Blocks (С/С++), Dev-C++ (С/С++), IDLE (Python), IntelliJ IDEA (Java, Python), Lazarus (Pascal), NetBeans IDE (Java, Python, C,  $C_{++}$ );

учебные визуальные среды программирования, включая системы блочного программирования –Кумир, Пиктомир, Scratch.

### **Учебно-методическое и информационное обеспечение (УМК)**

1. Рындак В. Г., Дженжер В. О., Денисова Л. В. Проектная деятельность школьника в среде программирования Scratch: учебно-методическое пособие / В. Г. Рындак, В. О. Дженжер, Л. В. Денисова. — Оренбург: Оренб. гос. ин-т. менеджмента, 2009. — 116 с.: ил.

2. Программирование для детей / К. Вордерман, Дж. Вудкок, Ш. Макаманус [и др.]; пер. с англ. С. Ломакина. — М.: Манн, Иванов и Фербер, 2015. — 224 с.

3. Информатика и ИКТ / А.В. Горчев, К.И. Горина, Н.И. Суворова

4. Информатика в играх и задачах

5. Scratch [Программирование компьютерных игр для детей] – Сергей Леонидович Куринный

6. Программирование на Scratch в двух частях – Денис Голиков, Артем Голиков